## UNIVERSITY OF LONDON

# GOLDSMITHS COLLEGE

B. Sc. Examination 2014

Computing

# IS51016A/12C/17A Audio-Visual Computing, Audio-Visual Information Systems, Creative Audio-Visual Computing

Duration: 2 hours 15 minutes

Date and time:

There are five questions in this paper. You should answer THREE of them. Each question is marked out of 25. The marks available for each part of a question are indicated at the end of the part in [.] brackets.

Electronic calculators must not be programmed prior to the examination. Calculators which display graphics, text or algebraic equations are not allowed.

#### THIS PAPER MUST NOT BE REMOVED FROM THE EXAMINATION ROOM

IS51016A/12C/17A 2014 page 1 of 7 TURN OVER

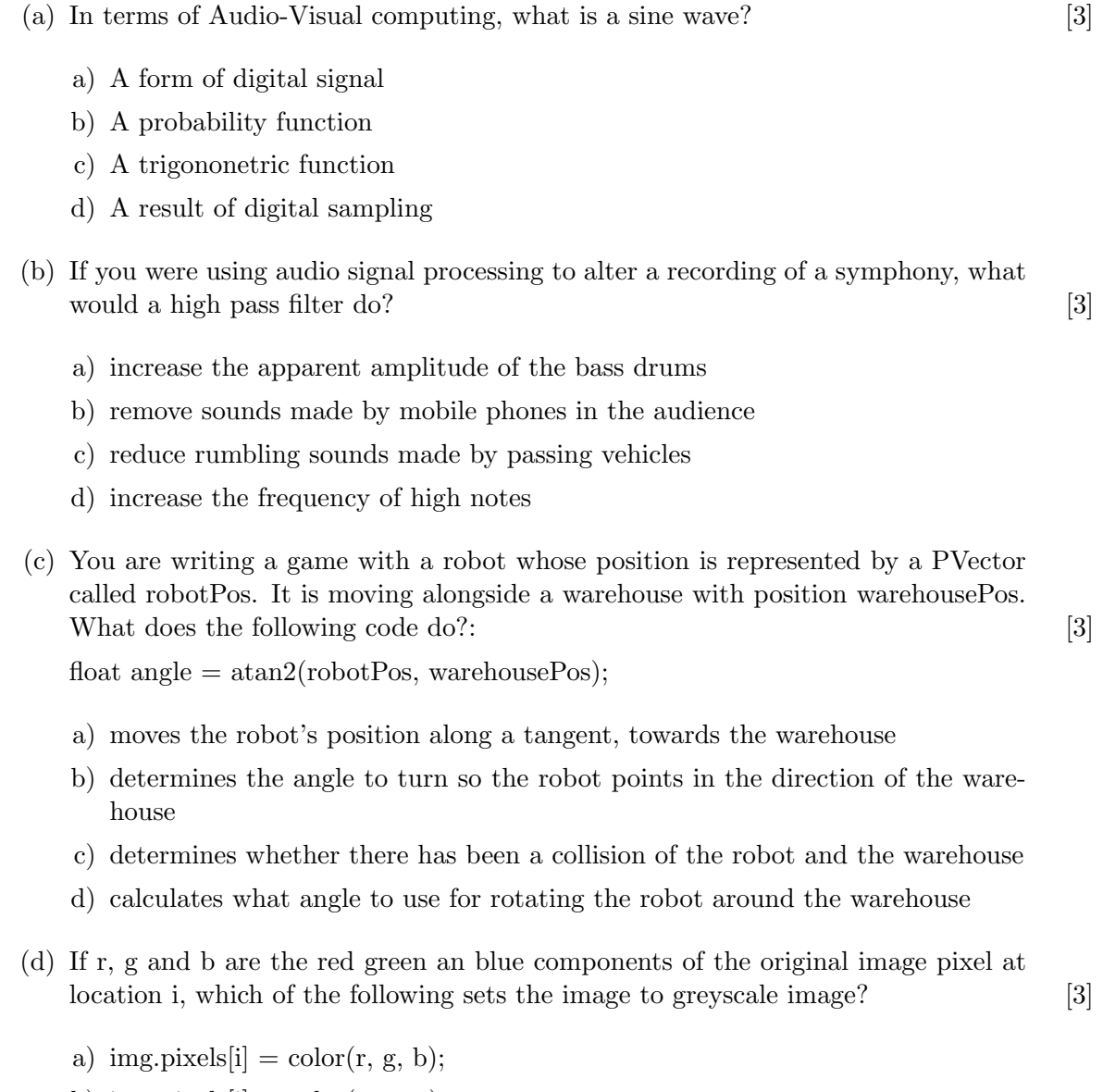

- b) img.pixels[i] =  $color(g, g, g)$ ;
- c) img.pixels[i] =  $color(1.5<sup>*</sup>r, 1.5<sup>*</sup>g, 1.5<sup>*</sup>b)$ ;
- d) img.pixels[i] =  $color((r+g+b)/3);$
- (e) You are creating an image editing application for a camera phone. You would like to create a new filter to enhance the quality of photos taken under low light conditions. Describe how you would implement the image filter. Your answer may include more than one technique. Use pseudocode to illustrate your ideas. [13]

IS51016A/12C/17A 2014 page 2 of 7

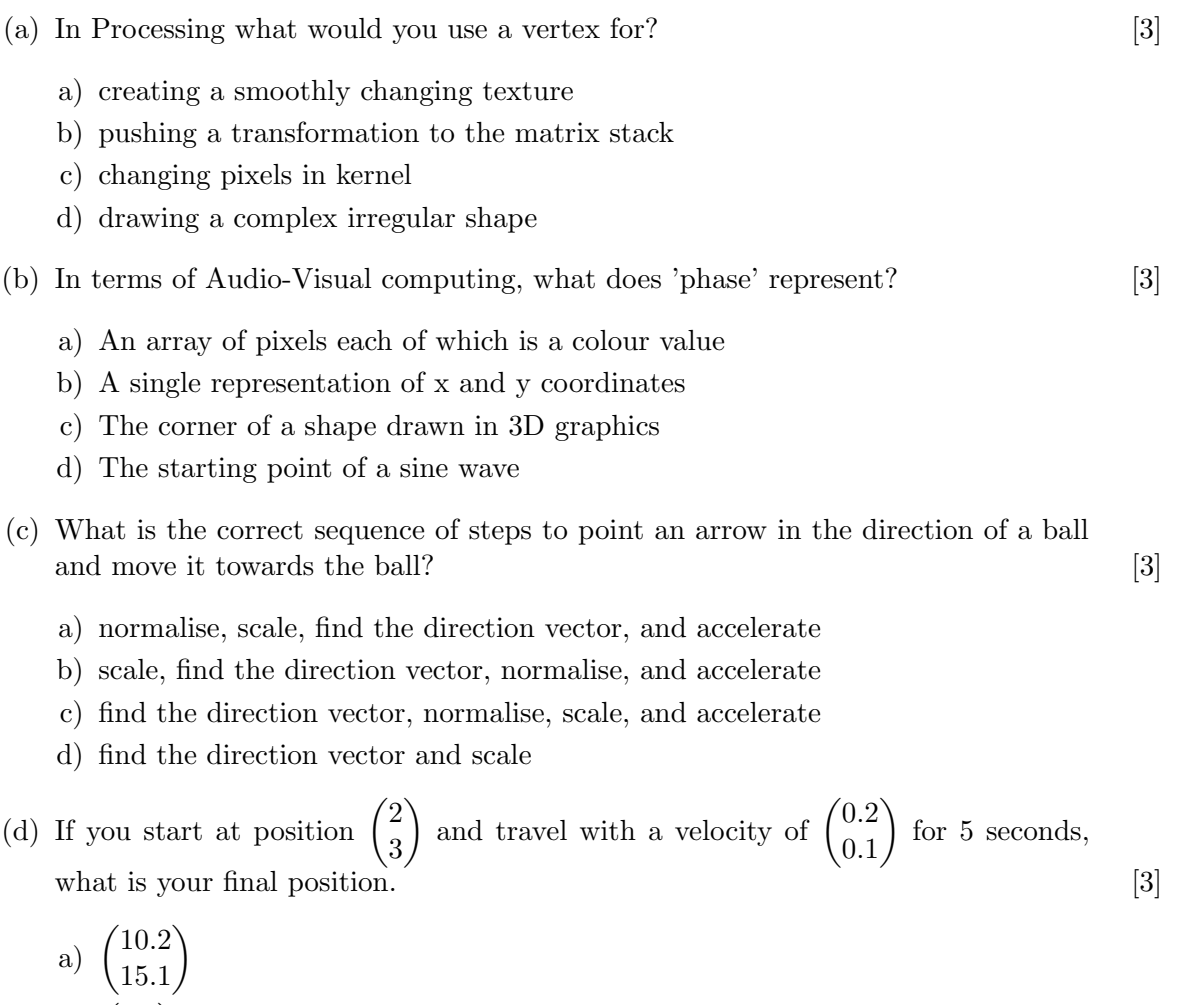

b)  $\binom{3.5}{5}$ 5.3  $\setminus$ c)  $\binom{3}{2}$ 3  $\setminus$ d)  $\binom{3}{2}$  $\setminus$ 

3.5

(e) You are a creating a space combat game in which the opposing players are operating spaceships within a planetary system. Explain how you would create this game and features you might include.

Focus your answer on the the objects in the game, their movements, effects they have on one another, and visual elements. Provide pseudocode to illustrate your  $i$ deas.  $[13]$ 

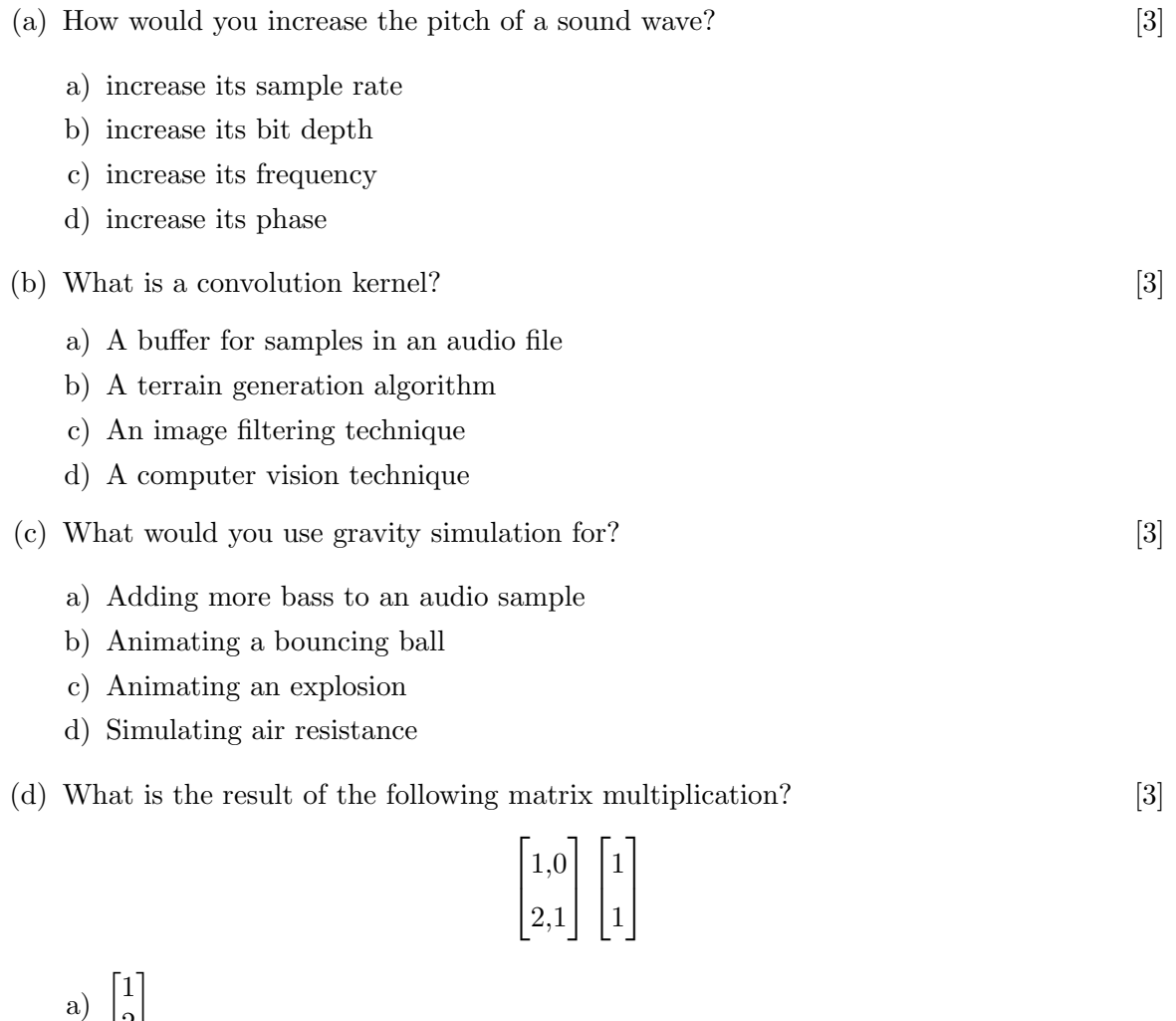

- 2 b)  $\begin{bmatrix} 3 \\ 2 \end{bmatrix}$ 2 1 c)  $\begin{bmatrix} 1 \\ 2 \end{bmatrix}$ 3 1 d)  $\begin{bmatrix} 3 \\ 1 \end{bmatrix}$ 1 1
- (e) You are developing a game that generates landscapes for planets. The current terrain synthesis code is focused on generating large, flat, open spaces, like plains and fields. You have been asked to enhance the terrain synthesis code so that it can simulate mountains, canyons, and rocky areas? Explain how you would implement this new feature. Use pseudocode to illustrate your ideas. [13]

IS51016A/12C/17A 2014 page 4 of 7

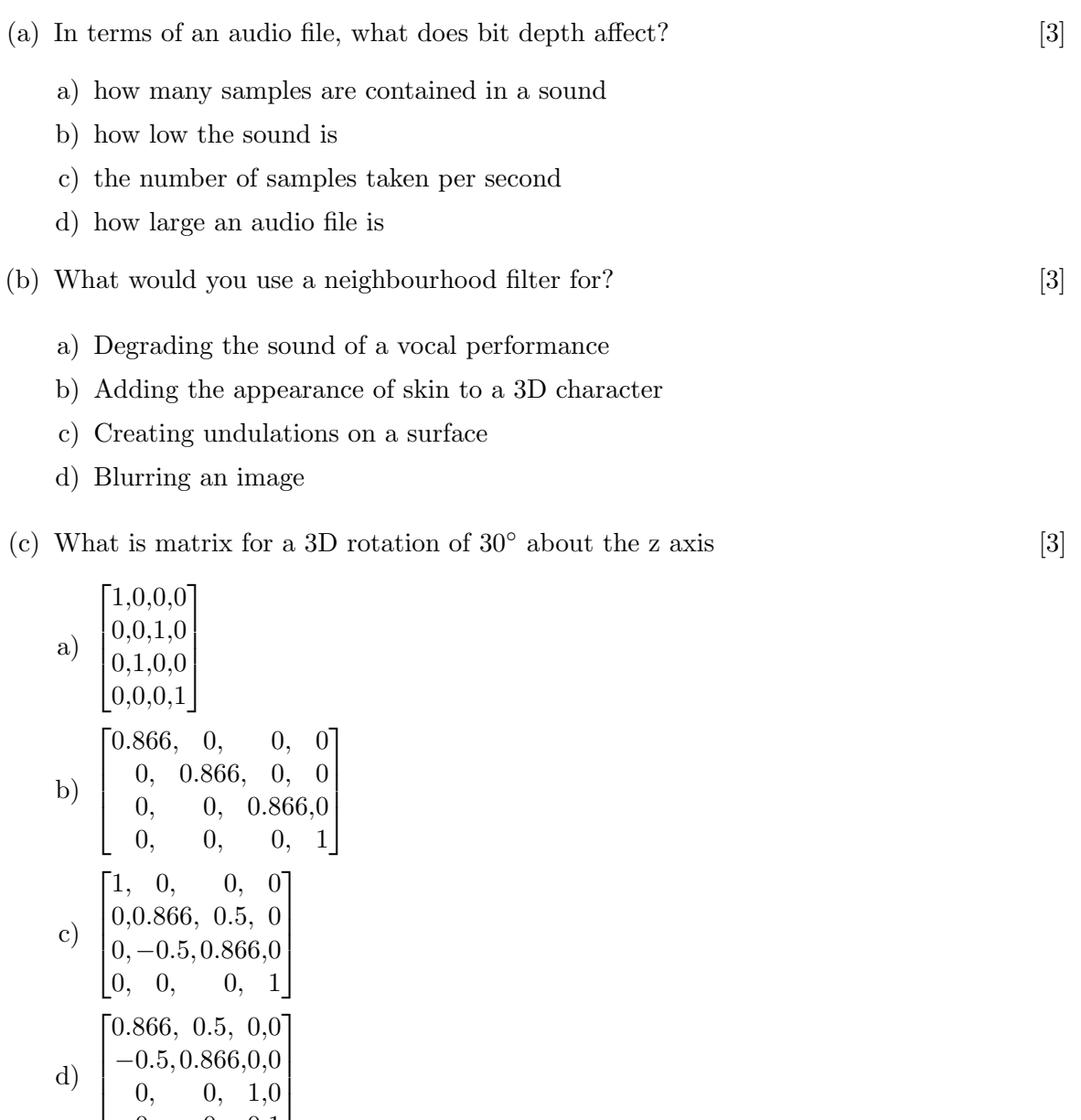

(d) What is the formula for the distance between point  $(x1, y1)$  and  $(x2, y2)$  [3]

a) 
$$
\sqrt{(x1-x2)^2 + (y1-y2)^2}
$$
  
\nb)  $\sqrt{(x2-x1) + (y2-y1)}$   
\nc)  $(\sqrt{(x1-x2)} + \sqrt{(y1-y2)})^2$   
\nd)  $\sqrt{((x1+x2) - (y1+y2)}$ 

0, 0, 0,1

IS51016A/12C/17A 2014 page 5 of 7 TURN OVER

(e) Compare and contrast the use of MIDI and OSC as tools for controlling audio. Your answer should define both MIDI and OSC, describe how the two protocols communicate messages, and discuss the benefits and drawbacks of each. Give and example of when you would use MIDI and when you would use OSC. [13]

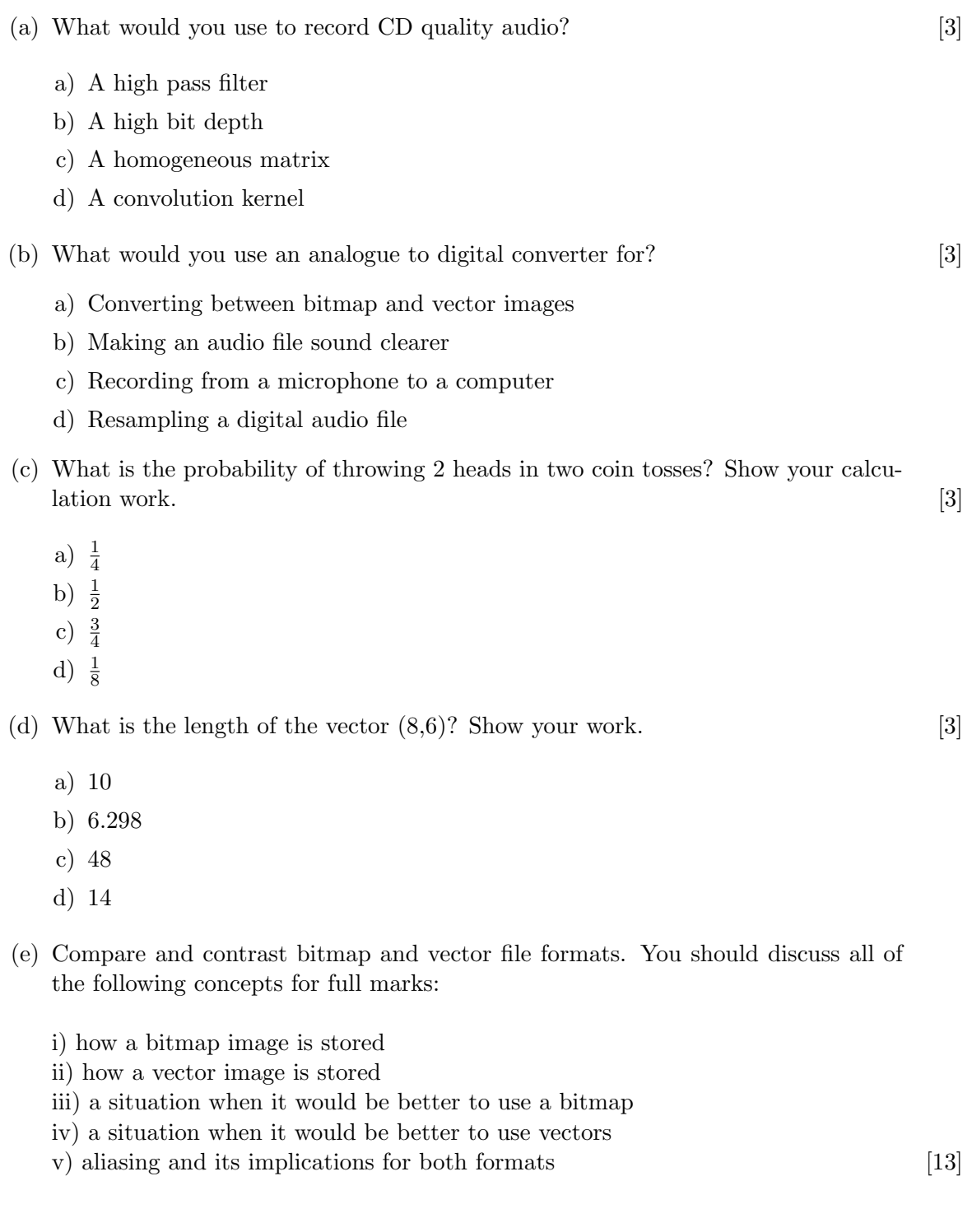

IS51016A/12C/17A 2014 page 7 of 7 END OF EXAMINATION